Photoshop 2021 (Version 22.1.1) crack exe file Product Key Full

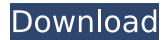

#### Photoshop 2021 (Version 22.1.1) Crack+ Activation Code With Keygen Free Download [32|64bit] 2022

Learn more about the tools by searching for `photoshop on the Internet`. Designating layers The Photoshop tool bar comes with tools and commands arranged in layers. (You can see an illustration of the main layers in the Photoshop Toolbox on the left in Figure 14-1.")). Each tool and command is assigned to a specific layer in the Photoshop editing workspace. So that you can keep track of what's going on in your layers, each layer has its own name and is always at the bottom of the Layers palette. When you create layers, you can name them, and later, when you want to see exactly what's in each layer, you can select the name of each one in the Layers palette. Illustration by Wiley, Composition Services Graphics \*\*Figure 14-1:\*\* Layers provide a flexible format for organizing and managing your images. Creating new layers Photoshop enables you to create new, empty layers by choosing Layer-New. You can also add a layer to an open image or a new document by pressing Ctrl+J (#-J). You can create as many new layers in a single image as you want, all the layers are kept separate. You can also move them around. On a desktop computer, the desktop is simply one or more files. The space on your hard drive is divided up into your My Computer and Other Folders files. You can use Photoshop's Windows folder (Personal Files-Windows holder (Photoshophop/Adobe/New) to locate and organize your images and files. (You can even add your own folders to Photoshop/Boble/New) to locate and organize your images and files. (You can even add your own folders to Photoshop/Boble/New) to locate and organize your images and files. (You can even add your own folders folder.) If you're using the latest release of Photoshop, go to the Windows holder (Personal Files-Windows folder window, where you can create new Photoshop documents. You can use the Windows New functionality to create and view Photoshop documents that are saved on your hard drive. You can close the Windows folder. \*\*Figure 14-2:\*\* To access the Windows folder, choose Files-Windows fo

### Photoshop 2021 (Version 22.1.1) With Product Key [Mac/Win]

Image via Wikipedia This software is designed for modifying images and you can do so at once or break down the large image into smaller, more manageable parts. Image via Wikipedia Some of its features include image retouching, cropping, alignment, sizing, an adjustment layer, color management, high-resolution printing, and others. Image via Wikipedia Image via Wikipedia It also allows you to make collages and change files into GIF images. Image via Wikipedia However, this software is quite expensive and many photographers do not use it. For the same price as a good scanner, a printer and a photocopier, you can get a good photo editor. Software Photoshop Elements Cost: \$60 Images on this website are images provided by the photographer and are used under a Creative Commons license. Photoshop is the official software from Adobe and it has become a widely used tool in the field of graphic design, photography and the web design. Adobe Photoshop comes with many tools that allow people to edit images, photos, graphics and web professional-looking photos for printing. The interface of this software is very easy to use and it gives its users many tools to create high-quality images and edit photos in various ways. The tool makes it possible to change the original image, adjust colors, make resizing and increase color depth. But with Photoshop Elements, you can do more than just edit images. It gives you the opportunity to edit photos in a more advanced way and resize images and photos without affecting the photo's quality. If you are a beginner to the graphics design industry or just someone who wants to make a change to their photos, you might need to use Photoshop Elements because it is the best software for this use. Software from Adobe and it has become a widely used tool in the field of graphic design, photography and the web design. Adobe Photoshop 388ed7b0c7

### **Photoshop 2021 (Version 22.1.1) Crack + Incl Product Key [2022-Latest]**

Peritoneal fluid changes in the cirrhotic rat after intraperitoneal cisplatin injection. Peritoneal fluid (PF) from rats with chemically induced cirrhosis was studied 24 hours after i.p. injection of cisplatin (2 mg/kg body weight). The results show that in the cirrhotic rats there is a significant increase in the protein content with a decrease in the concentration of plasma proteins as compared to the corresponding normal values. There is also a significant increase in the total concentration of nucleic acids in the cirrhotic rats. The concentration of immunoglobulin G (lgG) in the PF of cirrhotic rats is increased by 52.2% as compared to the normal value. It was also observed that the concentration of albumin in the PF is decreased significantly in cirrhotic rats, while the albumin content in serum is decreased only slightly. The data support the hypothesis of impaired peritoneal permeability in the cirrhotic rat. The top 10 least expensive states for single-family homes 11/27/2016 1. New Mexico 2. Alabama 3. Tennessee 4. Washington 5. Idaho 6. Oklahoma 7. South Dakota 8. Utah 9. Indiana 10. Arkansas Source: Zillow, based on 2015 median home sale price data The national median home sale price fell 13.6 percent from 2014 to 2015, according to the latest data from the National Association of Realtors®. The average price of a single-family home in 2015 was \$245,600, down from \$279,200 in 2014 and down from \$279,200 in 2014 and down from \$287,400 in 2013. "While the housing market has seen a lot of movement since 2013, when the housing market peak, it is still going strong, especially in most of the 10 most inexpensive states," says NAR Chief Economist Lawrence Yun. "At \$245,600, the average price of a single-family home sold in 2015 was \$10,000 higher than the national average, and only Alaska, Oregon and Idaho were more expensive than New Mexico at \$249,200." "With home prices increasing at a gradual pace in many markets, it's not too late to find a house on a great deal if you are fortunate enough to live in

# What's New in the Photoshop 2021 (Version 22.1.1)?

Q: Как избавиться от странного образа шрифта? Вот вопрос: Мне нужно вставить текст таким образом: А потом записать это содержимое в текстовый файл. Но получается, как вы заметили на картинке, что текст получил свои шрифты, но шрифт отличается от того, что в текстовом файле нужно вставить. Ничего толкового, что выбрать под большее количество пикселей? Такое часто встречается. А: Вам необходимо заменить 'font-size: 18;'. В таком случае первые символы буду

## **System Requirements For Photoshop 2021 (Version 22.1.1):**

Minimum: OS: Microsoft Windows 7/8/10 (32bit or 64bit) Processor: Dual Core 1.5 GHz or faster Memory: 1 GB RAM Graphics: Graphics and newer, AMD Radeon HD 7870 and newer) DirectX: Version 11 Network: Broadband Internet connection Storage: 500 MB available space Sound: DirectX compatible sound card and speakers Additional Notes: The game can be uninstalled during play. To do this: Go to C:\Program

https://bromedistrict.com/adobe-photoshop-express-patch-full-version-free-download-pc-windows-final-2022/https://www.romashopcity.com/wp-content/uploads/2022/07/Adobe\_Photoshop\_2022\_Version\_2311.pdf

https://www.recentstatus.com/upload/files/2022/07/YwzLd79BDNiJdMuWwvbG\_05\_25991593531f0040d4c5756dcfbcee91\_file.pdf

http://www.tltleague.com/wp-content/uploads/2022/07/geokam.pdf

http://steamworksedmonton.com/photoshop-2021-version-22-3-1-serial-number-license-key-full-free-march-2022/ https://www.aveke.fr/wp-content/uploads/2022/07/Adobe\_Photoshop\_2022\_Version\_230\_Activation\_\_2022Latest.pdf

http://ideaboz.com/?p=39626 https://www.voyavel.it/wp-content/uploads/2022/07/Photoshop 2022 Version 232 keygen only Download 3264bit.pdf

https://poetzinc.com/upload/files/2022/07/a3amMSOGpR1TFT6D5ag7\_05\_8b979a563984f331b482fc5b7a5a22c5\_file.pdf https://elearning.21.training/blog/index.php?entryid=4446

https://www.sandisfieldma.gov/sites/g/files/vyhlif1171/f/pages/planning\_board\_admin\_asst.\_job\_description.pdf http://descargatelo.net/uncategorized/adobe-photoshop-cs5-with-license-key-license-key-full-free-download/

https://dogrywka.pl/photoshop-2020-version-21-full-license-for-pc-2022/ https://brutalrecords.com/wp-content/uploads/2022/07/odylshow.pdf

https://ak-asyl-mgh.de/advert/adobe-photoshop-2020-serial-key-free-x64/ https://csermooc78next.blog/2022/07/05/adobe-photoshop-2022-version-23-0-with-full-keygen-download/

https://digipal.ps/blog/index.php?entryid=5056

https://mauritius-airport.atol.aero/sites/atol/files/webform/biddingdocument/adobe-photoshop-cs6.pdf http://tara-info.ru/wp-content/uploads/2022/-/Adobe\_Photoshop\_CS5.pdf

https://openaidmap.com/adobe-photoshop-cs6-torrent-for-windows-updated-2022/

https://englishskills.org/blog/index.php?entryid=4156

http://prabhatevents.com/adobe-photoshop-2021-version-22-4-product-key-with-registration-code-download-latest-2/https://kuchawi.com/adobe-photoshop-2020-download/

https://tarpnation.net/adobe-photoshop-cc-2015-version-16-jb-keygen-exe-for-pc/

https://mandarinrecruitment.com/system/files/webform/coliblad52.pdf

https://www.longgroveil.gov/system/files/webform/photoshop-2022-version-23.pdf https://www.idhealthagency.com/uncategorized/adobe-photoshop-cs6-activation-code-with-keygen/

https://melaniegraceglobal.com/wp-content/uploads/2022/07/jaqzale.pdf

https://www.ozcountrymile.com/advert/photoshop-cc-2015-version-17-mem-patch-serial-number-full-torrent-macwin-march-2022/

https://nisharma.com/photoshop-2020-version-21-mac-win/